C.S.Rhodes

Introductior Motivation What is it?

Darcs

## Revision Control Systems

Christophe Rhodes c.rhodes@gold.ac.uk

12th October 2009

▲□▶ ▲□▶ ▲□▶ ▲□▶ ▲□ ● ● ●

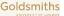

#### Revision Control Systems

#### C.S.Rhodes

Introduction

Motivation What is it?

|              | cis320project |
|--------------|---------------|
| notes.txt    |               |
| index.php    |               |
| dbschema.sql |               |
| project.css  |               |
| jquery.js    |               |
| project.js   |               |
| index.php    |               |
| project.js   |               |
| index.php    |               |
| newdbschema  | a.sql         |
|              |               |

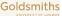

Revision Control Systems

#### C.S.Rhodes

Introduction

Motivation What is it?

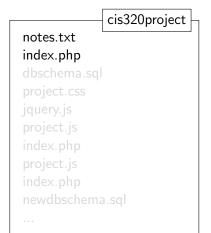

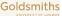

Revision Control Systems

C.S.Rhodes

Introduction

Motivation What is it?

Darcs

cis320project notes.txt index.php dbschema.sql

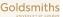

Revision Control Systems

C.S.Rhodes

Introduction

Motivation What is it?

Darcs

cis320project notes.txt index.php dbschema.sql project.css

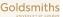

◆□ > ◆□ > ◆臣 > ◆臣 > □ = ○ ○ ○ ○

Revision Control Systems

C.S.Rhodes

Introduction

Motivation What is it?

Darcs

cis320project notes.txt index.php.old dbschema.sql project.css jquery.js project.js index.php

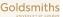

Revision Control Systems

#### C.S.Rhodes

Introduction

Motivation What is it?

Darcs

cis320project notes.txt index.php.old.bak dbschema.sql project.css jquery.js project.js.bak index.php.old project.js index.php

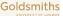

Revision Control Systems

C.S.Rhodes

Introduction

Motivation What is it?

Darcs

cis320project notes.txt index.php.old.bak dbschema.sql project.css jquery.js project.js.bak index.php.old project.js index.php newdbschema.sql

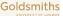

Revision Control Systems

#### C.S.Rhodes

Introduction

Motivation What is it?

Darcs

cis320project notes.txt index.php.old.bak dbschema.sql project.css jquery.js project.js.bak index.php.old project.js index.php newdbschema.sql

. . .

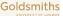

| Revision<br>Control<br>Systems            |   | Revision Control |
|-------------------------------------------|---|------------------|
| C.S.Rhodes                                |   |                  |
| Introduction<br>Motivation<br>What is it? |   |                  |
|                                           |   |                  |
|                                           |   |                  |
|                                           | 7 |                  |
|                                           | · |                  |
|                                           |   |                  |
|                                           |   |                  |

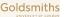

### **Revision Control**

C.S.Rhodes

Introduction Motivation

What is it?

Darcs

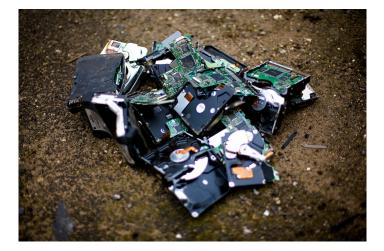

http://www.flickr.com/photos/purplemattfish/3188379971/ CC BY-NC-ND 2.0

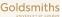

Control Systems C.S.Rhodes

Revision

Introduction

Motivation What is it?

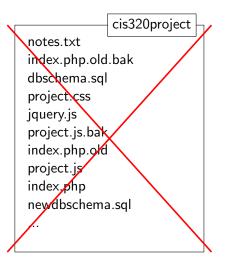

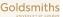

Why use revision control?

#### Revision Control Systems

#### C.S.Rhodes

Introduction Motivation What is it?

- tracking changes made to a collection of files;
  - what was changed? by whom? when?
  - 'free' backup.
- managing changes made to a collection of files;
  - revisit earlier versions;
  - 'global undo' and 'redo';
  - merging multiple changes into one consistent state.
- dealing with collaborative work;
  - not immediately relevant to your project;
  - (likely) very relevant to your future work;
  - highly relevant to Open Source software development.

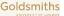

#### C.S.Rhodes

Introduction Motivation What is it?

Darcs

Revision control is not just for source code:

- text documents (e.g. LATEX documents);
- machine configuration files;
- experimental data;
- database schemata;
- ... (anything that changes).

Embedded Revision Control Systems:

Microsoft Word, OpenOffice Writer ('Track Changes');

**Revision** Control

▲ロト ▲帰下 ▲ヨト ▲ヨト - ヨー の々⊙

Not just source code

- Content Management Systems;
- Wikis (e.g. Wikipedia);

. . .

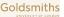

Revision Control Revision Control Systems

▲ロト ▲帰下 ▲ヨト ▲ヨト - ヨー の々⊙

#### Revision Control Systems

C.S.Rhodes

#### Introduction Motivation What is it?

- Centralized systems: 'master' repository with 'working copies'
  - ancient/dead: RCS, SCCS;
  - creaky: CVS;
  - active(ish): Subversion, Perforce.
- Distributed systems: peer-to-peer, working copies come with history
  - creaky: svk, arch, tla, baz, Bitkeeper;
  - active: git, darcs, mercurial, bzr, monotone.

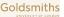

Revision Control Revision Control Systems

▲ロト ▲帰下 ▲ヨト ▲ヨト - ヨー の々⊙

#### Revision Control Systems

C.S.Rhodes

#### Introduction Motivation What is it?

- Centralized systems: 'master' repository with 'working copies'
  - ancient/dead: RCS, SCCS;
  - creaky: CVS;
  - active(ish): Subversion, Perforce.
- Distributed systems: peer-to-peer, working copies come with history
  - creaky: svk, arch, tla, baz, Bitkeeper;
  - active: git, darcs, mercurial, bzr, monotone.

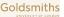

#### C.S.Rhodes

Introduction Motivation What is it?

Darcs

# Darcs Advanced Revision Control System

◆□▶ ◆□▶ ★∃▶ ★∃▶ = 三 - つへつ

Revision control systems comprise:

- Tools for manipulating changes;
  - Theory of *patches*.

### A database system to keep track of changes;

- a file containing a list of patches;
- the zipped content of patches;
- both kept within a \_darcs directory.

### 8 Mechanisms for distributing changes.

- pull patches from local filesystem, http or ssh;
- push patches to local filesystem, or over ssh;
- send patches by e-mail.

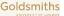

#### C.S.Rhodes

Introduction Motivation What is it?

Darcs

# Darcs Advanced Revision Control System

◆□▶ ◆□▶ ★∃▶ ★∃▶ = 三 - つへつ

Revision control systems comprise:

- Tools for manipulating changes;
  - Theory of *patches*.
- A database system to keep track of changes;
  - a file containing a list of patches;
  - the zipped content of patches;
  - both kept within a \_darcs directory.

3 Mechanisms for distributing changes.

- pull patches from local filesystem, http or ssh;
- push patches to local filesystem, or over ssh;
- send patches by e-mail.

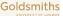

### Darcs Working copies and patches

▲ロト ▲帰下 ▲ヨト ▲ヨト - ヨー の々⊙

Revision Control Systems

#### C.S.Rhodes

Introduction Motivation What is it?

#### Darcs

- Every working copy
  - is a first-class repository;
  - contains the entire development history;
  - can be used for independent development.
- New branches are created by copying existing repositories.
- The patch is the fundamental object:

The state of a repository is defined to be the result of applying a given sequence of *patches* to an empty tree.

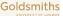

More information: starting points

Darcs

▲ロト ▲帰下 ▲ヨト ▲ヨト - ヨー の々⊙

#### Systems C.S.Rhodes

Revision

Control

#### Darcs

Where to look for more information:

- Darcs website: http://darcs.net/
- Wiki: http://wiki.darcs.net/
- Wikipedia entry: http://en.wikipedia.org/wiki/Darcs
- Links from http: //doc.gold.ac.uk/~mas01cr/teaching/cis320/

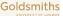